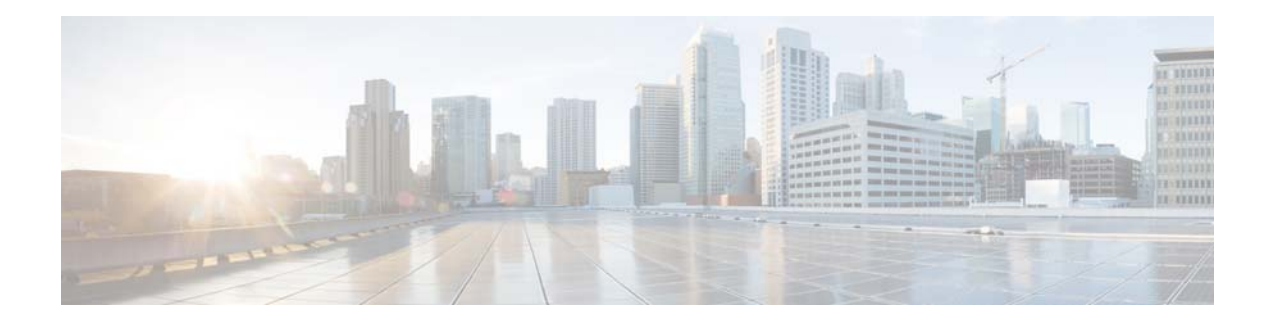

## **Using the Administration Control Panel**

## **Reloading the Cisco Unified SIP Proxy Module**

## **Restrictions**

Reloading the module terminates all user sessions and lose all unsaved data.

## **Procedure**

 $\overline{\phantom{a}}$ 

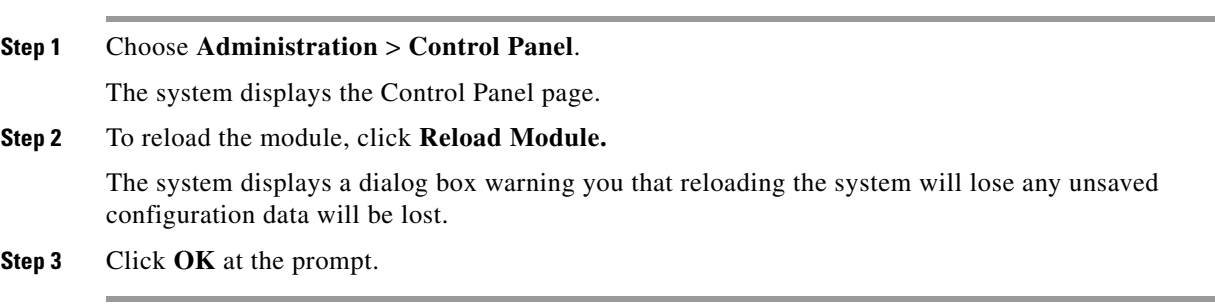

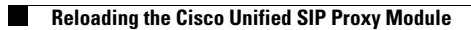

 $\mathsf I$ 

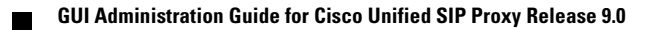